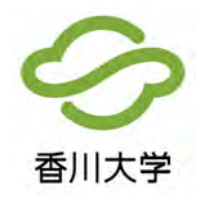

## **インターネット出願の流れについて**

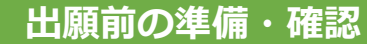

- ・必要なインターネットの環境
- ・印刷できる環境の確認(入学願書等 PDF ファイルを印刷する必要があります)
- ・メールアドレスの準備

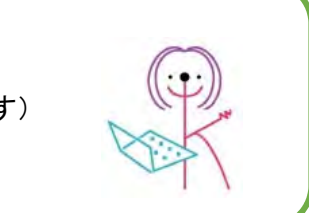

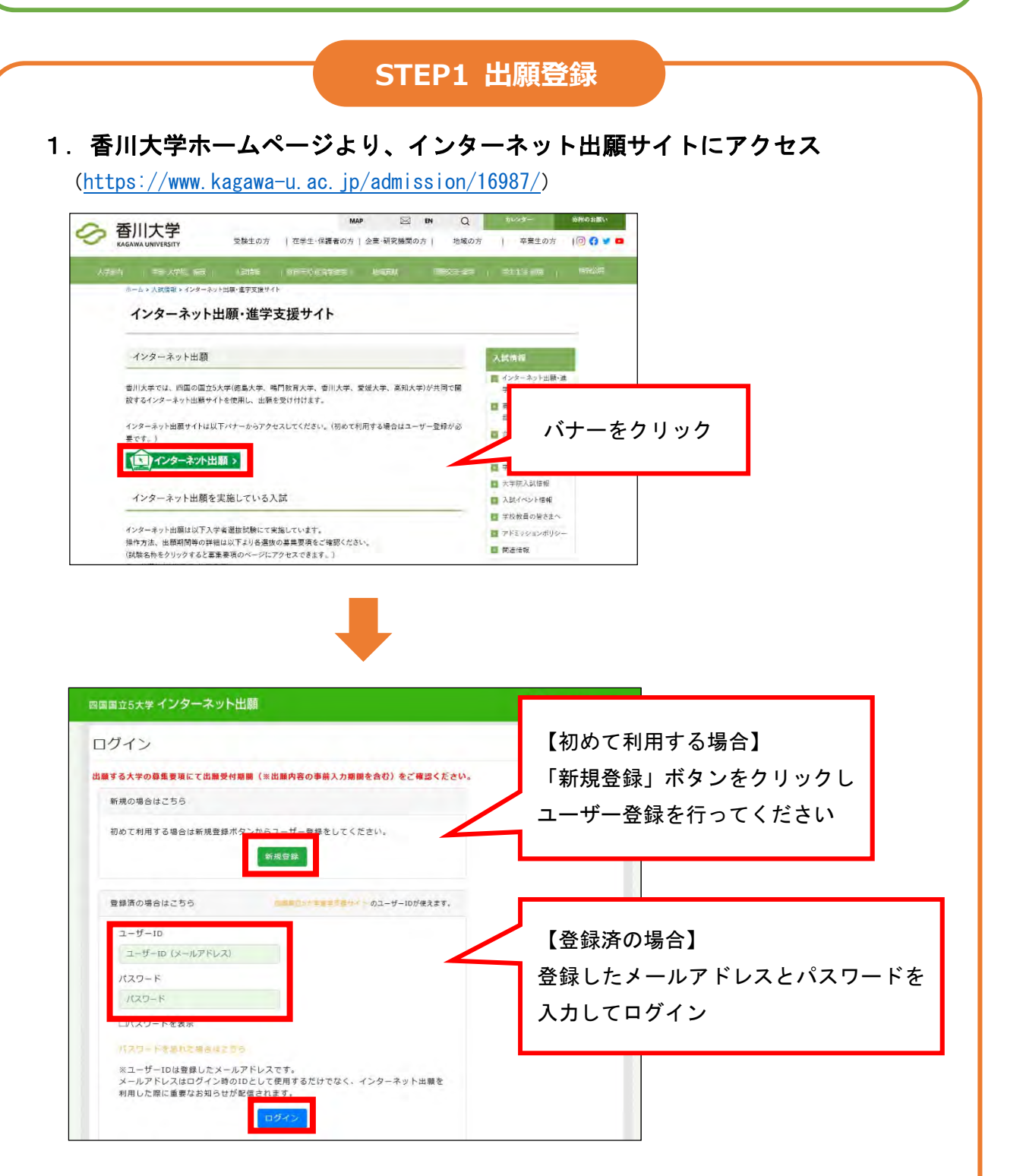

## 2.出願情報を入力

(1)出願内容を選択

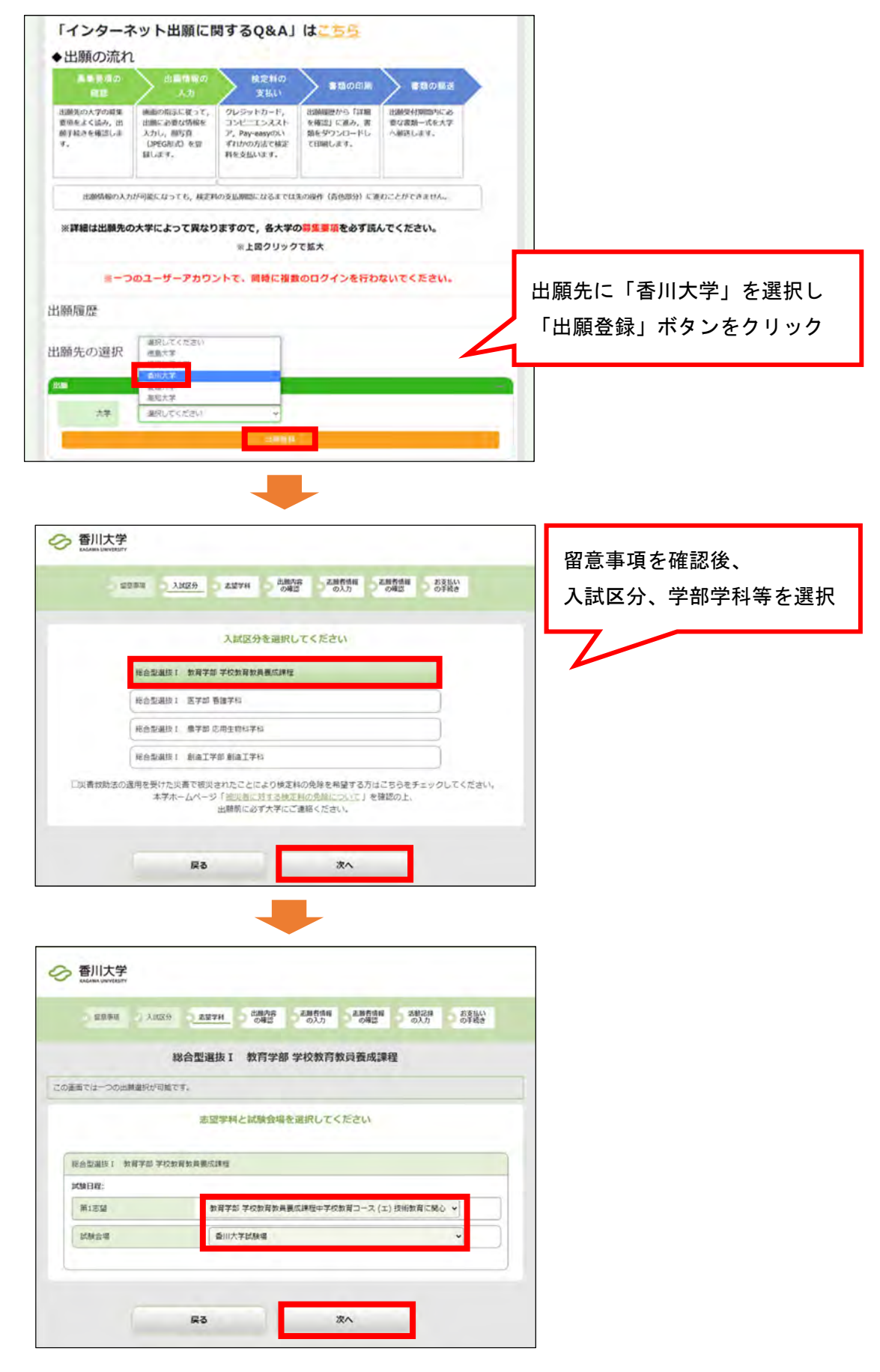

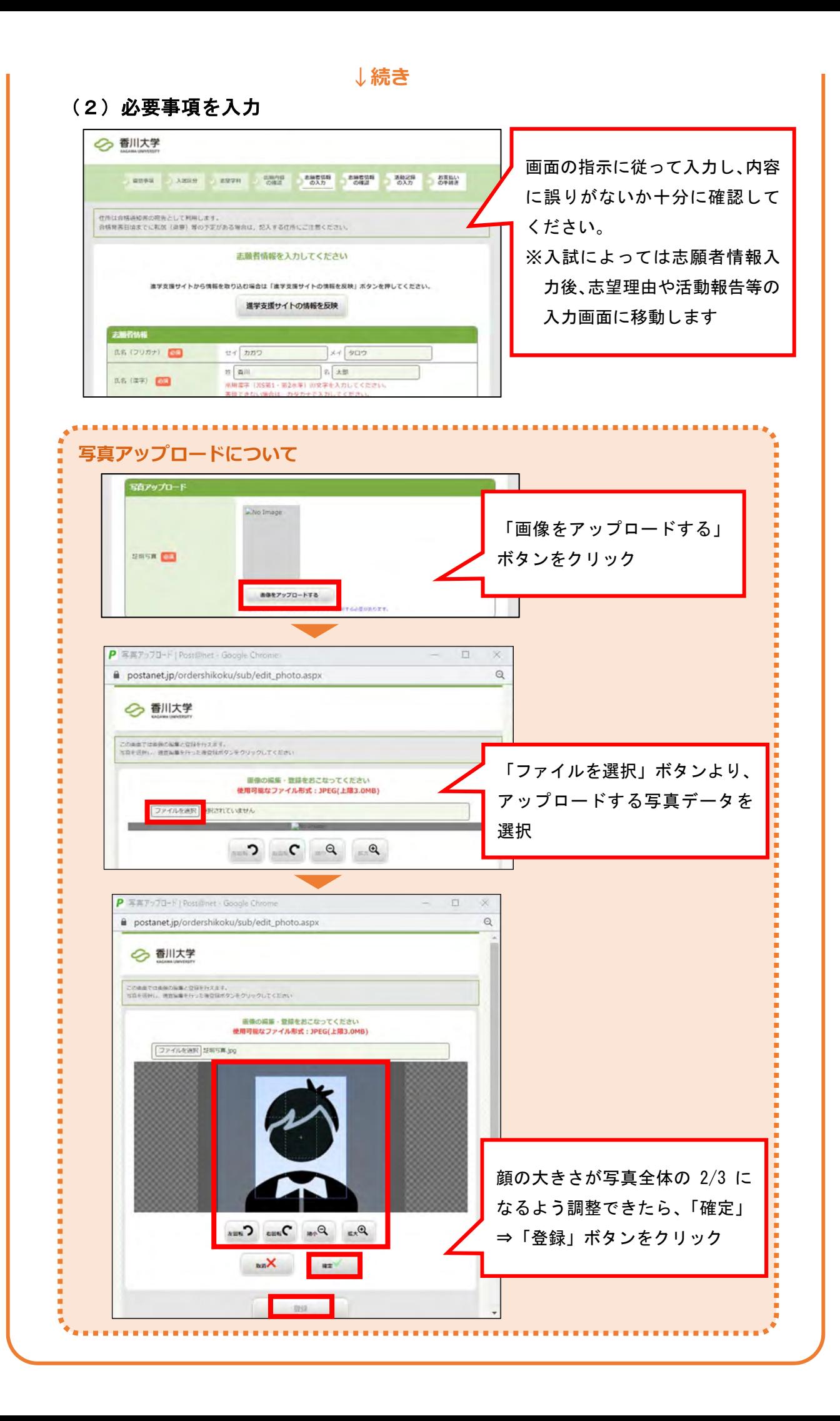

## **STEP2 検定料払込**

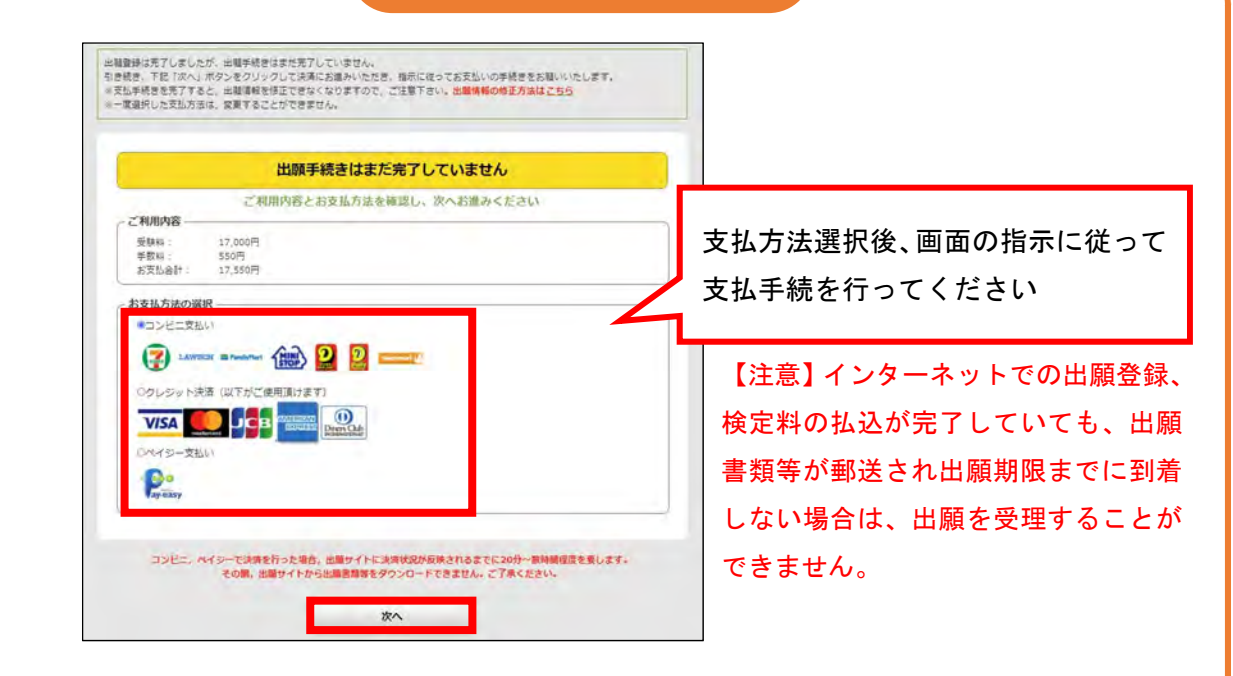

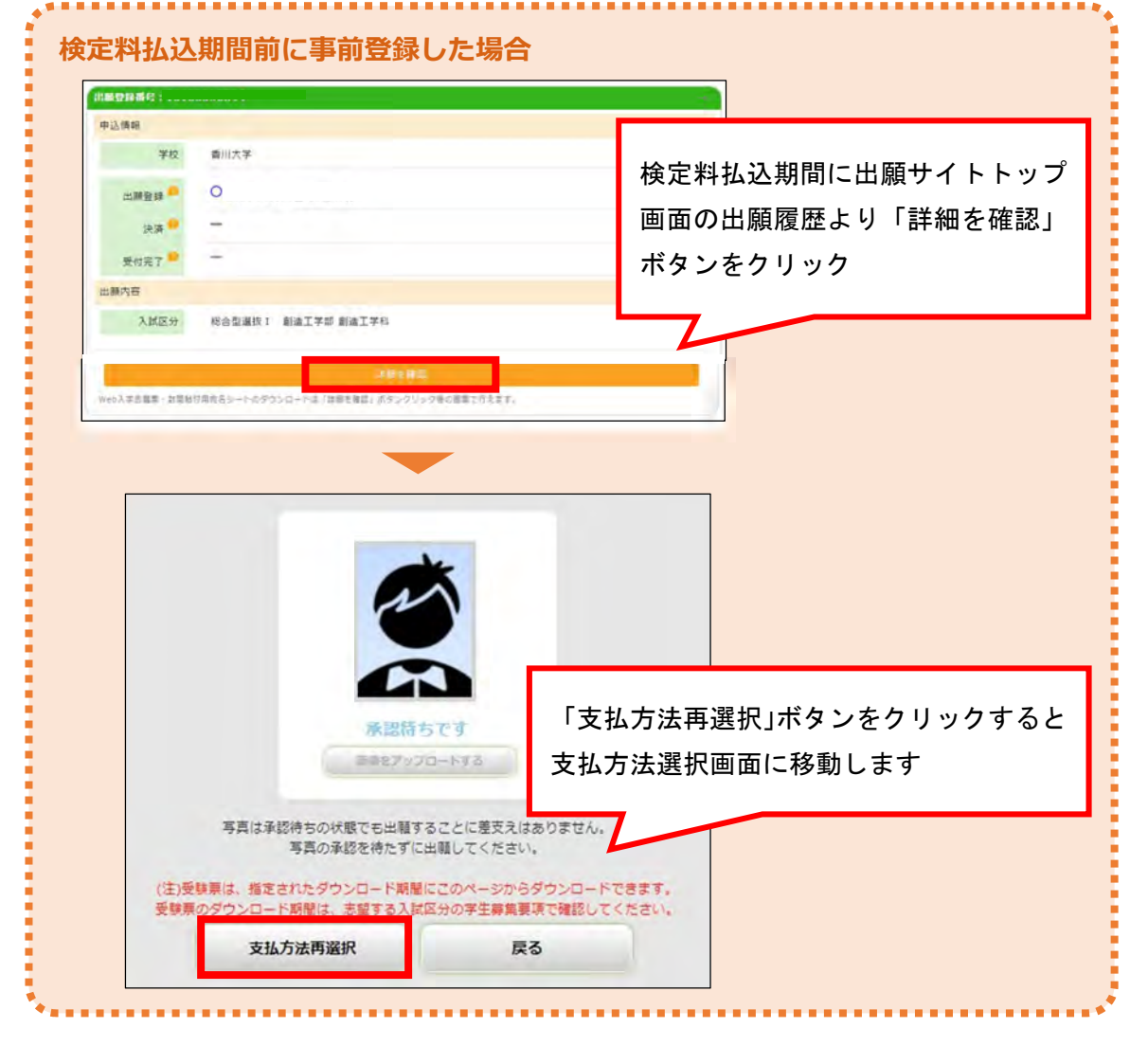

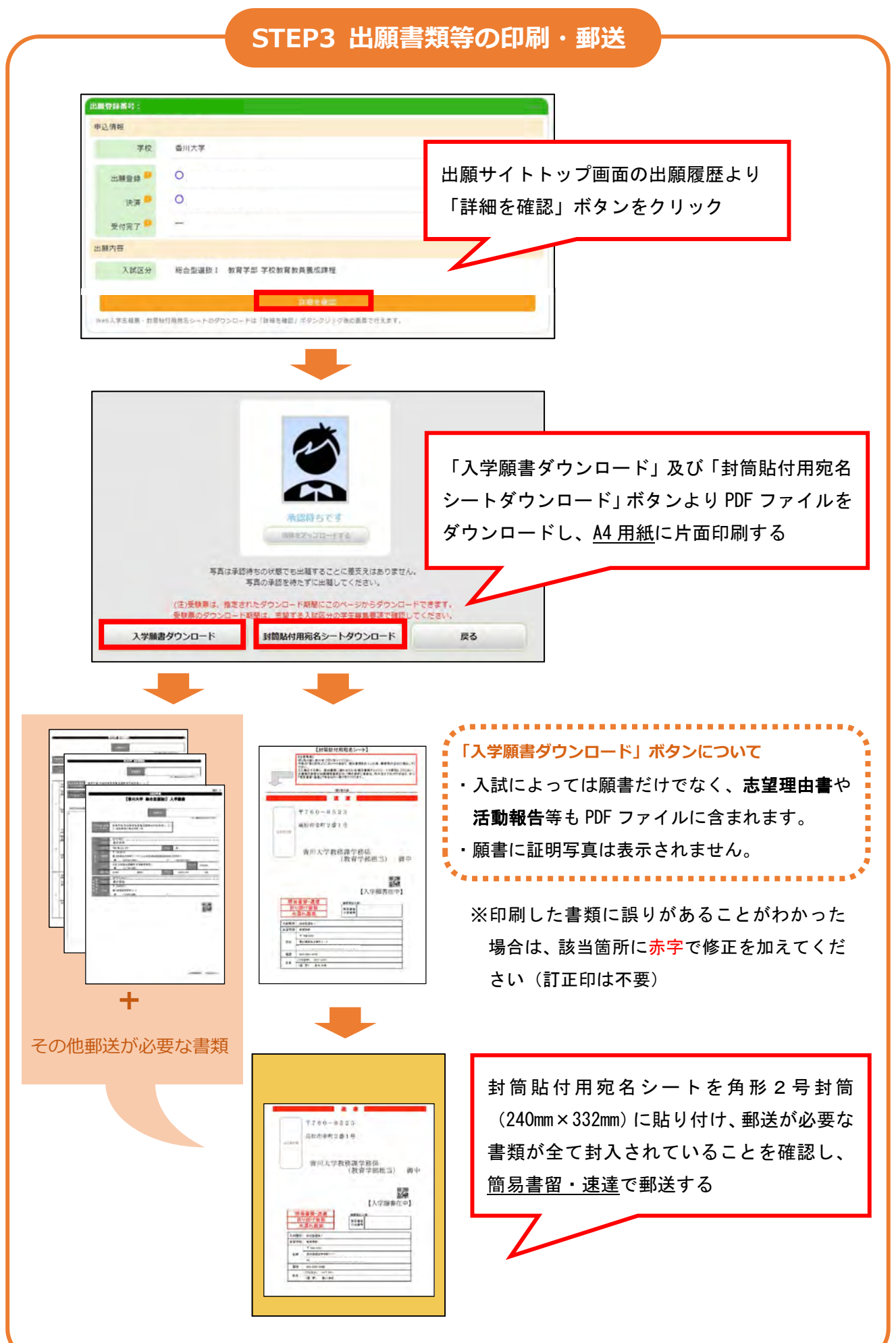

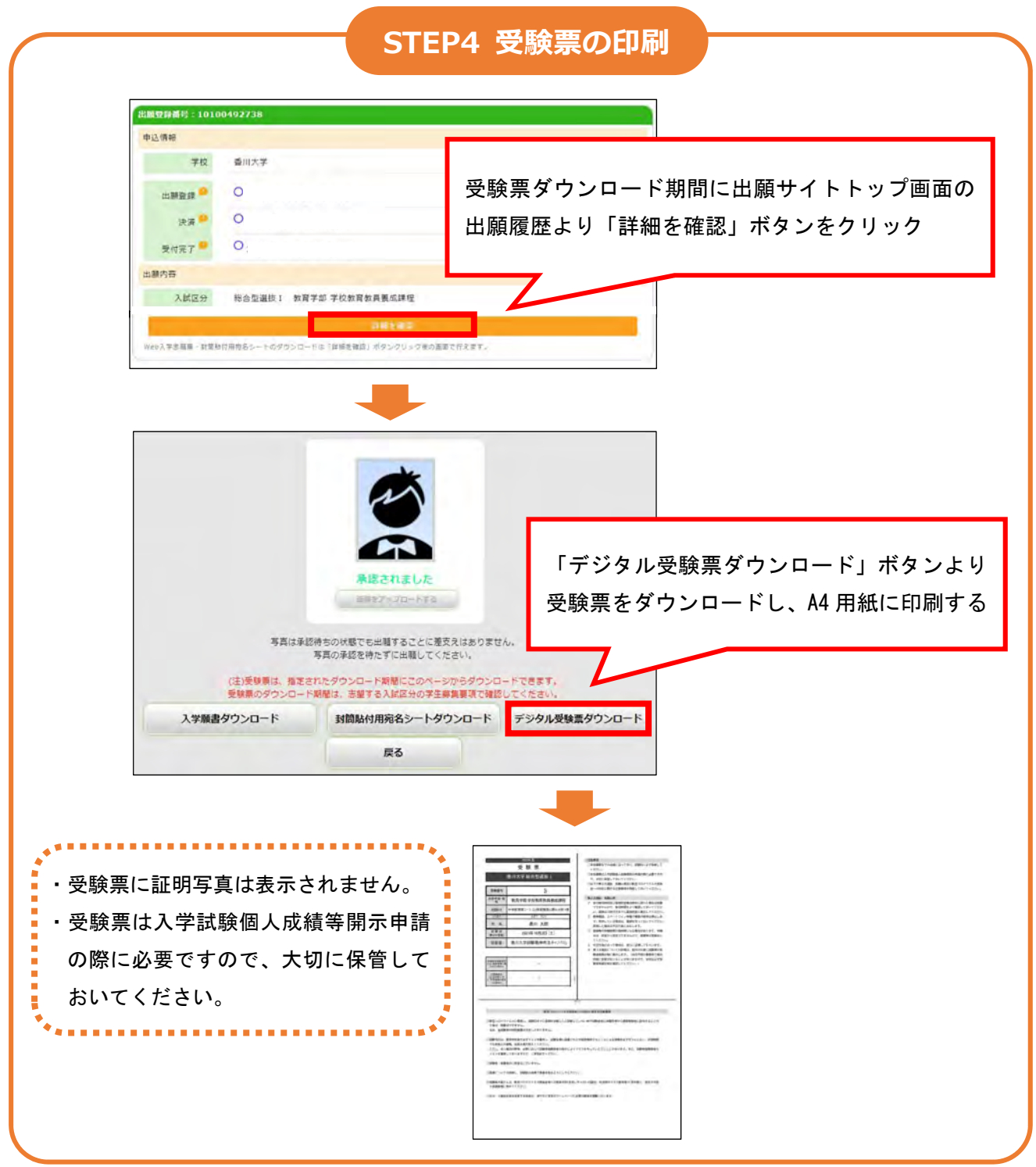

**STEP5 個別学⼒検査を受験**

試験当日は、印刷した受験票を必ず持参してください。

※画面は変更となる場合があります。 ※学生募集要項を十分に確認の上、できる限り余裕をもって出願してください。

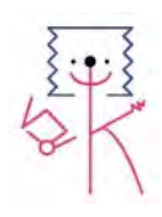